$$
\begin{array}{|l|} \hline \text{H} \qquad \text{F} \qquad \text{Labs} \end{array}
$$

# Модуль «Обработка файлов»

«Единый клиент»

#### **[1. Описание](#page-2-0)**

### **2. Основные функции**

- [2.1. Очистит клиентские данные и приведет их в любой нужный формат](#page-3-0)
- [2.2. Покажет, есть ли уже похожая запись физлиц, юрлиц и ИП в системах](#page-5-0)  компании
- 2.3. Проверит физлиц, юрлиц и ИП по различным спискам
- 2.4. Обогатит данные признаками из других систем

### **[3. Как это работает](#page-6-0)**

#### **4. Технические возможности**

- 4.1. Форматы данных
- [4.2. Конфигурация входных и выходных файлов](#page-7-0)
- 4.3. Интеграция с API других систем

#### **[5. Ограничения](#page-8-0)**

### <span id="page-2-0"></span>1. Описание

**Модуль «Обработка файлов»** — интерфейс обработки файлов и баз данных, позволяющий бизнеспользователям использовать все возможности enterprise-продуктов (например, «Единого клиента») для работы с данными. Он умеет вызывать эти продукты по API и с их помощью обрабатывать, преобразовывать и обогащать данные. Например, приводить адреса в эталонный вид, размечать список физических лиц на «клиентов/не клиентов», маркировать дополнительными признаками типа «банкрот».

Данные в крупной компании хранятся в больших IT-системах: биллингах, CRM, хранилищах, MDM и других. Продукты HFLabs умеют классно обрабатывать данные из этих систем, но требуют специальных знаний для работы и настройки. А у бизнес-пользователей часто возникают небольшие прикладные задачи. Например:

- *• Маркетолог Вася хочет знать, кто из его эксель-таблички с ФИО, ДР и телефонами на 10 000 строк уже есть в CRM.*
- *• Аналитик риск-подразделения Лиза собирается проверить, кто из ее csv-файла с данными компаний банкрот и когда им стал.*
- *• Сотрудник логистического отдела Николай хочет привести сотню тысяч адресов в удобный для системы доставки формат и получить их геокоды.*

Модуль «Обработка файлов» помогает бизнесу решать эти и подобные задачи быстро и без привлечения IT-специалистов.

## <span id="page-3-0"></span>2. Основные функции

#### 2.1. Очистит клиентские данные и приведет их в любой нужный формат

Модуль разобьет данные на компоненты, исправит опечатки и сокращения, заменит похожие по написанию латинские буквы на кириллические, а также разметит данные на пригодные к использованию и те, которые стоит проверить вручную.

Базовые типы данных, с которыми умеет работать модуль:

#### ФИО и пол

- определяет пол по фамилии, имени и отчеству;
- переводит в кириллицу ФИО, написанные латиницей;
- склоняет в родительный, дательный и творительный падежи для договоров и писем;
- возвращает привычный порядок компонентам ФИО, если они перепутаны местами.

#### Адреса

- восстанавливает пропущенные компоненты: «197373 УЛИЦА ДОЛГООЗЁРНАЯ 12» - «г Санкт-Петербург, ул Долгоозерная, д 12»;
- заменяет старые названия на новые: «Ленинград» -«Санкт-Петербург»;
- по идентификатору ФИАС/ГАР получает все компоненты адреса.

## 2. Основные функции

#### **Документы, удостоверяющие личность**

- маркирует клиентов с недействительными паспортами как по возрасту, так и из перечня недействительных паспортов МВД;
- проверяет, могут ли существовать документы с указанной серией, номером и кодом подразделения и не конфликтуют ли они между собой и с датой выдачи.

#### **Телефоны**

- проверяет и восстанавливает код города по адресу;
- определяет актуального оператора с учетом переноса номеров между операторами;
- разделяет несколько телефонов, записанных одной строкой, например, «моб 916 1510679, дом 320-78-10»;
- выявляет несуществующие номера по справочнику Россвязи.

#### **Емейлы**

- извлекает несколько емейлов из одной строки;
- выявляет одноразовые емейлы;
- маркирует домены организации и ее партнеров.

#### **Марки автомобилей**

- распознает модели, заданные в неструктурированном формате;
- приводит их к справочнику моделей ОСАГО;
- вычисляет марку на основе модели.

### <span id="page-5-0"></span>2. Основные функции

#### **2.2. Покажет, есть ли уже похожая запись физлиц, юрлиц и ИП в системах компании**

Модуль сравнит данные из вашего файла с данными из систем компании, используя встроенный набор правил. И покажет, в каких системах и с какими идентификаторами встречаются данные объекты. Например, физлица могут сравниваться по ФИО, ДР и телефону.

#### **2.3. Проверит физлиц, юрлиц и ИП по различным спискам**

Модуль проверит физлиц, юрлиц и ИП по перечню террористов, банкротов и любым другим загруженным в «Единый клиент» спискам. Тем, кого найдет, поставит метку. Также поможет найти вип-клиентов по Википедии или внешнему справочнику селебрити.

#### **2.4. Обогатит данные признаками из других систем**

С помощью эталонных справочников модуль дополнит файл необходимыми вам данными. Например, добавит к адресам геокоды. Или проверит, входит ли юрлицо в реестр МСП.

#### **И другие возможности**

Также модуль может научиться работать с другими решениями внутри компании, у которых есть API, — как с продуктами HFLabs, так и с внешними. Например, обогащать данные контактами из CRM.

### <span id="page-6-0"></span>3. Как это работает

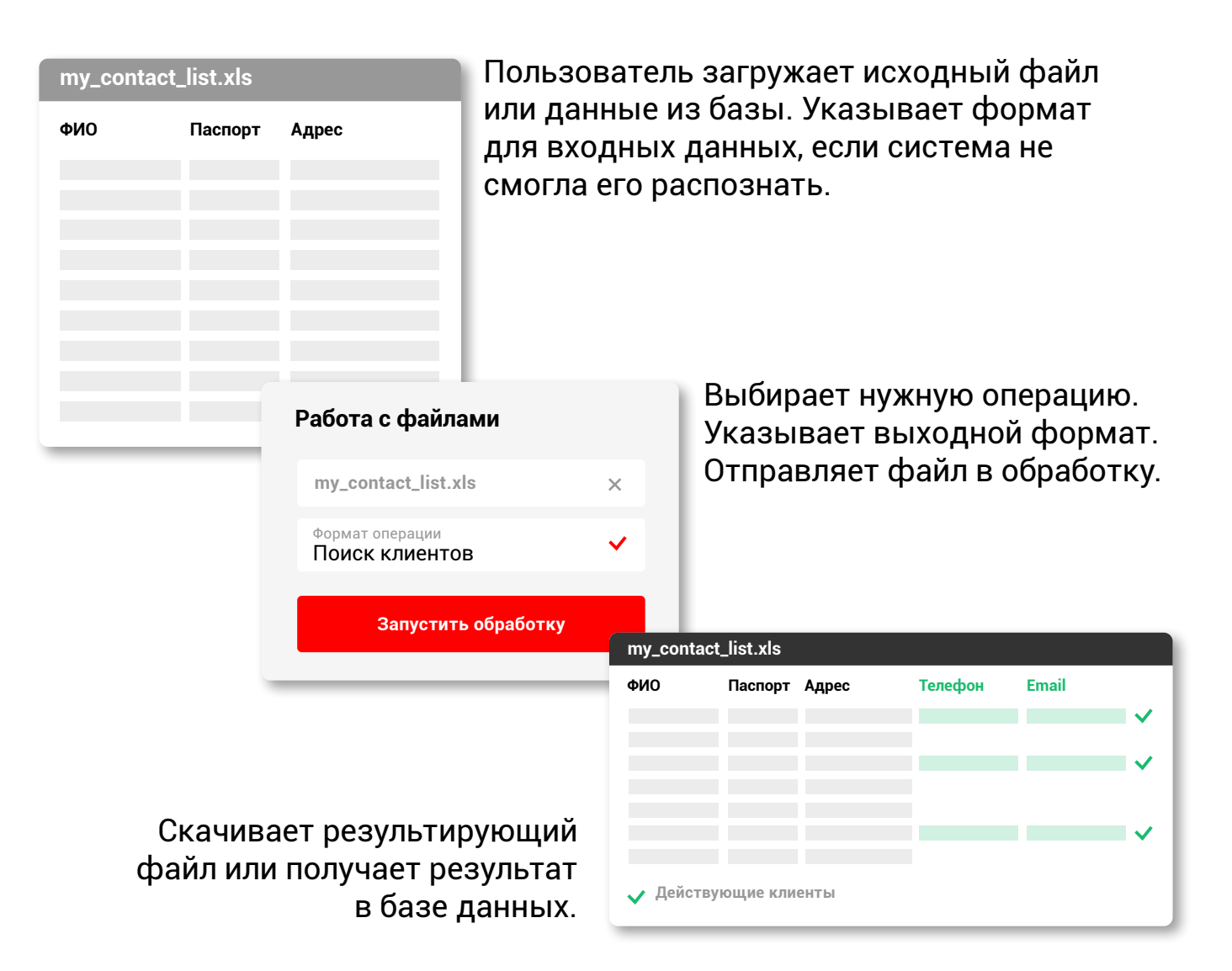

### <span id="page-7-0"></span>4. Технические возможности

#### 4.1. Форматы данных

Модуль понимает файлы csv, Excel и все распространенные базы данных.

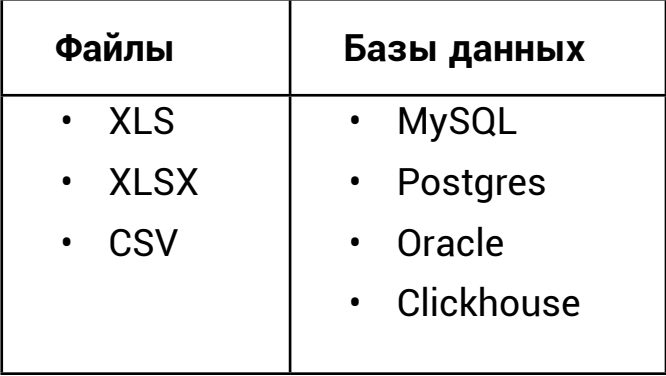

#### 4.2. Конфигурация входных и выходных файлов

Конфигурация входного и выходного файла может настраиваться заказчиком самостоятельно. Список типов и значений может быть расширен под существующие процессы заказчика как на этапе настройки модуля, так и в процессе его дальнейшей работы. Существует возможность комбинирования различных API.

#### 4.3. Интеграция с API других систем

Если новое подключение требует только изменения конфигурации, оно выполняется бесплатно, в рамках поддержки. Изменения интеграций не входят в стоимость модуля и оплачиваются отдельно.

Интеграция с большинством API может быть проведена заказчиком самостоятельно. Модуль содержит всю необходимую для этого документацию и инструкции.

### <span id="page-8-0"></span>5. Ограничения

• Модуль может работать только с функциональностью, присутствующей в API продуктов, с которыми он взаимодействует. Если не куплен соответствующий модуль, получить его функциональность не удастся.

*Например, для проверки по реестру нужен подключенный модуль «ЕГРЮЛ Про» – сводный справочник, который заменяет семь государственных: ЕГРЮЛ и ЕГРИП, МСП, РАФП, справочники нотариусов и адвокатов Минюста, «Мультистат».*

• Модуль предназначен для работы с файлами небольшого объема (десятки-сотни тысяч записей). Для обработки больших объемов данных (от миллиона строк) требуется дополнительная настройка через поддержку.

#### **Модули, которые работают с обработкой файлов:**

- модули стандартизации и очистки,
- модуль «Черные списки»,
- модуль «ЕГРЮЛ Про».

#### $\boxed{H}$  $\overline{\mathsf{F}}$ Labs

hflabs\_bdm +7 495 928-86-41 ask@hflabs.ru  $oplus$  hflabs.ru

119034, Россия, Москва, Турчанинов переулок, д. 6, стр. 2 офис 104, БЦ «Крымский мост»